# **PSI 2672 – Práticas em Reconhecimento de Padrões, Modelagem e Neurocomputação**

# **Professor Emilio Del Moral Hernandez**

emilio@lsi.usp.br

### **Monitor Humberto Sandmann**

sandmann@lsi.usp.br

# **Exercício 3 – Classificação de Padrões**

Solicitado: 13 de Abril de 2011 Entrega: 27 de Abril de 2011

Descrição do Contexto:

Sinais foram adquiridos por um sensor não invasivo, exterior ao crânio, de uma região de controle motor do cérebro. Os sinais captados apenas refletem muito confusamente os sinais elétricos que representam os movimentos desejados pelo paciente (imagine uma pessoa que necessita de um braço protético, por exemplo). Digamos que, para alguns movimentos, como fechar ou abrir a mão existem padrões de sinais correspondentes que foram devidamente rotulados durante o processo de aquisição dos sinais. Dessa forma, podemos ter uma base de dados (conjunto de treinamento) com vários trechos de séries temporais acompanhados das diferenciações entre movimentação da mão, devidamente registradas, com base em observações feitas durante a aquisição dos sinais.

O Desafio é projetar com RNAs um reconhecedor de padrões capaz de distinguir dentre duas classes de sinais.

As observações foram rotuladas na forma de uma série temporal binária (adicional à série temporal do sensor de sinais cerebrais, que são analógicos, não digitais): ao se fechar a mão, temos um rótulo +1; caso contrário, um movimento qualquer ou ausência de movimento, -1. Tal série de rótulos acompanha a série temporal do sinal do sensor.

Assumindo uma janela de tempo envolvendo as últimas 15 amostras de tempo (amostras analógicas, dos sinais cerebrais) como sendo as mais importantes para a classificação / detecção do movimento desejado pelo indivíduo, construa pares de treinamento do tipo (15 amostras consecutivas; controle da mão mecânica do tipo fechar / não fechar) e treine uma rede neural para realizar tal controle a partir do sinal cerebral.

Dica: o exercício já foi resolvido pelo monitor, com sucesso, utilizando a seguinte configuração:

- uma rede neural do tipo MLP com 2 camadas;
- 1 camada oculta com 20 neurônios;
- 15 dimensões de entrada, pois 15 foi citado como o número de amostras mais importantes para classificação;
- uma função sigmóide do tipo tangente hiperbólica;
- raiz quadrada do erro quadrático médio foi inferior a 0,03 sobre o conjunto de treinamento;
- número máximo de 25.000 iterações para aprendizado (apenas sugestão, para não gastar muito tempo);
- taxa de aprendizagem (eta) de 0,7;
- atualização dos pesos em batelada (em *batch*, ou lote);
- normalização dos valores de entrada e saída. Para isso foi observado que todos os sinais adquiridos estão no domínio [5; 115], logo, foi utilizado o conjunto de [0; 120] como domínio da função para normalização no conjunto [-0,5; +0,5]. Note que esta normalização sugerida é adequada a todos os sinais adquiridos, e esta levando em conta que todos os sinais são provenientes de uma mesma fonte geradora;
- inicialização dos pesos de forma aleatória, no conjunto [-0,5; 0,5];
- conjunto de treinamento com 444 exemplares, sendo cada exemplar uma janela formada por 15 amostras de entrada. Por exemplo, entrada: **n, n-1, n-2, ..., n-14**. Já o valor de saída, é um valor de classificação binária e está no arquivo de rótulo correspondente à série temporal do grupo. Para facilitar

o processo de classificação, os sinais adquiridos e respostas dos estímulos do experimento, já foram retirados problemas de atrasos e de defasagens entre sinal e verbalização de rótulo. Logo, o conjunto de amostras de n=1 até n=15, corresponde, no arquivo de rótulos, à saída da faixa n=1 até n=15, sendo +1 ou -1, por exemplo. Assim, ao se escolher uma faixa de exemplo como entrada, deve-se assumir apenas um valor da saída na série de rótulos, +1 ou -1, dependendo do que foi rotulado naquele intervalo;

• conjunto de testes com os 222 exemplares restantes, sendo organizados da mesma forma que o conjunto de treinamento. Note que existem rótulos com o valor 0 ao final da série, isso ocorre porque a aquisição do sinal foi interrompida sem que fosse terminado o ciclo do sinal, logo, foram descartados os trechos finais do sinal adquirido;

É pedido um relatório de ensaios com os seguintes conteúdos:

- um gráfico com a evolução do erro quadrático médio (Eqm) e do erro quadrático máximo, com o decorrer da adaptação (erros avaliados sobre o conjunto de treinamento);
- uma matriz de confusão sobre a classificação do conjunto de treinamento;
- uma matriz de confusão sobre a classificação do conjunto de testes; ESTE INDICA A QUALIDADE DO SEU CLASSIFICADOR!!!;
- um arquivo no formato matlab (.m) (ou MBP) com as duas variáveis **V** e **W** das matrizes de pesos da rede. Não se esqueça que as matrizes devem conter os pesos dos *bias*/polarização também;
- referências bibliográficas e fontes de código, caso se aplique;
- código do programa em anexo;
- após realizar os experimentos com os dados fornecidos, para obtenção de nota extra, adicione um ruído gaussiano com variâncias crescentes e avalie o impacto sobre a classificação.

**DICA QUE VALE TEMPO/DICAS DE METODOLOGIA:** utilize números de neurônios e amostras baixos, assim como um número de erro grande no início de seus ensaios com a rede. Desse modo, irá garantir que o algoritmo funciona sem grandes esforços computacionais antes de fazer testes com a configuração mais complexa sugerida acima.

**Observações:** a definição destes parâmetros sugeridos não implica que o aluno tenha que utilizá-los, estes foram obtidos por experimentação e forneceram bons resultados. Quando forem obtidos resultados considerados satisfatórios, o aluno pode alterar a configuração para obter uma otimização em seu sistema, por exemplo, aumentando ou diminuindo os graus de liberdade da rede neural.

Em adicional, estes dados foram gerados de maneira artificial. Quando dados são obtidos de sensores reais, geralmente é utilizado um número maior de sensores, multissensores, ou seja, quando adquiridos de uma fonte real há uma maior dimensionalidade nos dados de entrada. Dessa forma, é sugerido, e como forma de adquirir uma nota extra, uma pesquisa sobre *Brain Computer Interfaces* (BCIs), no qual o processamento dos dados é mais complexo que a simplificação feita neste exercício.

**O Exercício deve ser resolvido em grupos de 2, 3 ou 4 participantes.** Consulte o monitor em caso de dúvidas ou problemas na solução do exercício, **não deixe para última hora**. Sala A2-49 (ramal 9740), quartas das 10h00 às 11h30.

## **OS SINAIS E SEUS RÓTULOS ESTÃO DISPONÍVEIS NO SÍTIO SOBRE A DISCIPLINA:**

#### **http://sandmann.sdf.org/psi2672/2011/**

### **NOTÍCIAS E DICAS DE ESTUDOS:**

#### **http://www.lsi.usp.br/icone/psi2672/**

Emilio: http://www.lsi.usp.br/icone/membros/emilio\_del\_moral\_hernandez.html Humberto: http://www.lsi.usp.br/~sandmann

#### Regras para Entrega:

Os exercícios deverão ser entregues em .pdf pelos dois e-mails [emilio@lsi.usp.br](mailto:emilio@lsi.usp.br) e [sandmann@lsi.usp.br.](mailto:sandmann@lsi.usp.br) O envio do e-mail deve copiar todos os elementos do grupo que participaram da solução; alunos não copiados não serão considerados como componentes do grupo. Se o seu colega de grupo ficou de submeter a solução gerada por todos mas não te copiou, converse com ele ou ficará sem nota! Não serão aceitos exercícios entregues "no corredor", na sala do professor, ou através do monitor da disciplina.

Na capa do relatório técnico o grupo deve identificar claramente o professor, a disciplina, a data do enunciado, a data que está sendo feita a entrega, os componentes do grupo e suas respectivas assinaturas de anuência.

Esclarecimento de Dúvidas:

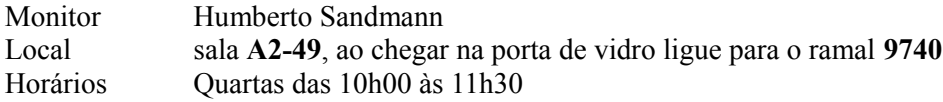

#### **Consulte sempre o site da disciplina:**

http://www.lsi.usp.br/icone/psi2672/